**الجمهورية الجزائرية الديمقراطية الشعبية**

**جامعة عباس لغرور خنشلة**

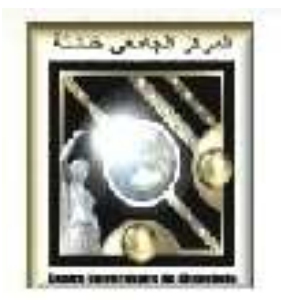

**دروس**

# **الإعلام الآلي**

**للسنة الأولى أدب عربي**

**هشام رحاب**

rahab hichem@yahoo.fr http://rahab.e-monsite.com/

السنة الجامعية: 2014 - 2015

# 1. مدخل إلى الإعلام الآلي

# 1.1 الإعلام الآلي أو المعلوماتية (L'informatique ou computer science)

هو علم يسمح بمعالجة المعلومات بطريقة آلية عن طريق جهاز الحاسوب. فتكنولوجيا المعلومات هي اندماج ثلاثي الأطراف بين: الإلكترونيات الدقيقة والحواسيب ووسائط الاتصالات الحديثة وتشمل جميع الأجهزة والنظم والبرمجيات المتعلقة بتداول المعلومات آلياً.

# 2.1 ما هو الحاسوب؟

يطلق اسم الحاسوب على كل آلة قادرة على معالجة المعلومات بطريقة آلية. ويشمل هذا التعريف الآلة الحاسبة، الهاتف المحمول، الحواسيب المحمولة، الحواسيب المكتبية، حواسيب الشركات الكبرى، ... وغير ذلك. الحاسب أو الحاسوب ترجمة للكلمة الإنجليزية COMPUTER ،. وقد شاع استخدام الكلمة الإنجليزية Computer التي اشتُقت من الفعل COMPUTE أي حُسُبٌ... ومنها وضع الإسم بالعربية حاسوب ، أما الكلمة الفرنسية Ordinateur فهي مشتقة من الفعل Ordonnateur أي الذي يعطي الأمر أو الآمر.

### 3.1 استخدامات الحاسوب

للحاسوب استخدامات عديدة فما يميزه عن الأجهزة الأخرى إمكانية استخدامه كجهاز واحد في أعمال متعددة من الصعب حصرها، وذلك على خلاف بقية الأجهزة ذات الإستعمال الوحيد: فمثلا يستخدم التلفاز فقط للمشاهدة، أو الراديو للاستماع، ومن الأعمال التي يمكن للحاسب القيام بها :

- القيام بعمليات حسابية للأفراد والشركات والمؤسسات بدرجة عالية من الدقة والسرعة.
	- القيام بأعمال معقدة مثل الرسم الهندسى الثلاثى الأبعاد .  $\bullet$ 
		- القيام بتصميم وطباعة الرسومات والحركات.
	- القيام بتنسيق الرسائل والخطابات والمستندات وطباعتها.
		- السماع للمقاطع الصوتية ومشاهدة الفيديو .
- القيام بتصفح الجرائد اليومية المختلفة وإرسال الرسائل الإلكترونية عن طريق الإنترنت .
	- وغيرها الكثير جدا ...  $\bullet$

# 4.1 أجيال الحاسوب

شهد القرن العشرون ثورة المعلوماتية فخلال النصف الثاني من هذا القرن تمت قفزات جبارة في ميدان الحواسيب غيرت وجه العالم وللأبد.

### الحيل الأول:( 1951م-1957م)

● في عام 1951 ظهر أول حاسوب والذي عرف بـ the ) ( UNIVACوالذي صنع بواسطة الصمامات المفرغة ( Vacuum Tubes, tubes à vides) وڪان ڪبير الحجم وثقيل الوزن وسرعته أبطا بكثير من الحاسوب المستخدم فى الوقت الحالى وكان يستهلك طاقة كهربائية كبيرة بسبب استعمال الصمامات وبالتالي يتولد عنه كميات كبيرة من الحرارة ويلزم بالتالي استخدام وحدات تكييف هواء.

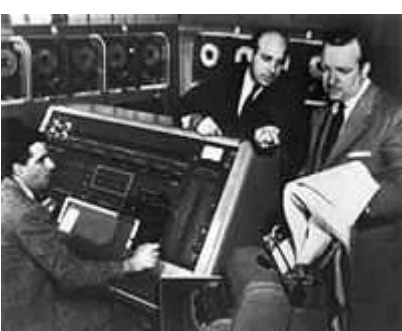

• في عام 1953 م قامت شركة IBM بإضافة ال حواسيب إلى أعمالها.

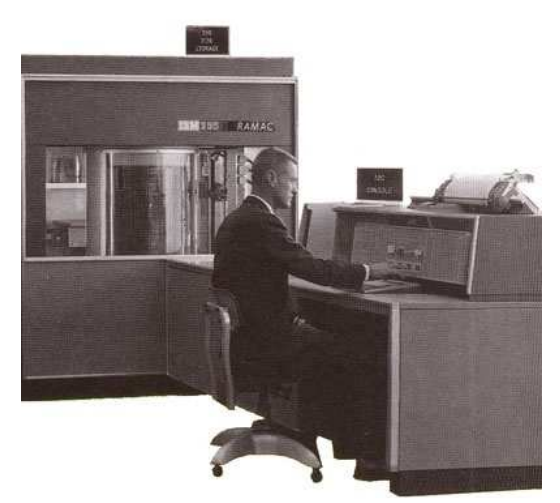

• في عام 1957 م وُجِدت أول لغة من لغات المستوى العالي للبرمجة ( ,high level language .FORTAN لغة وهي) langage de programmation de haut niveau

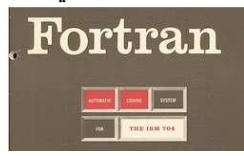

### الجيل الثاني:(1958 -م 1963 ) م

تم في هذه المرحلة استخدام الترانسستور Transistor والذي كان أصغر حجما وأقل استهلاكا للطاقة وبالتالي قلت الحرارة المنبعثة وقل استخدام تكييف الهواء.

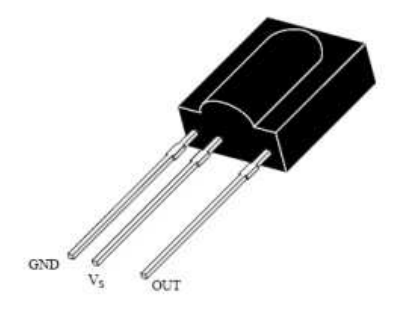

### الجيل الثالث:(1964 -م 1969 )م

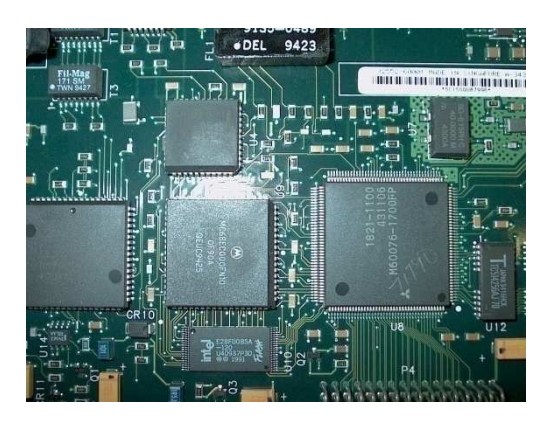

ابتدأ هذا الجيل عندما بدا مصنعوا الحاسوب باستبدال الترانسستور بالدارات الالكترونية المدمجة ( Integrated الدوائر هذه وتوضع) Circuits IC ou Circuits Intégrés الالكترونية كاملة في رقاقة صغيرة مصنوعة من السيلكون وبذلك أصبح حاسوب هذا الجيل أكثر ثباتا وأ صغر حجما وأسرع، وأقل استهلاكا للطاقة، وأقل حرارة أثناء التشغيل وذا تكلفة أقل بالنسبة للمصنعين.

# الجيل الرابع:(1970 - م 1990 )م

ظهر في هذا الجيل رقاقة خاصة طورت للتعامل مع المعالج Microprocessor وهذه الرقاقة استخدمت لصنع الحاسبات الشخصية الصغيرة واستخدمت أيضا في الأجهزة الالكترونية .

### الجيل الخامس:(1991م-حتى ألان)

هذا هو الجيل الحالي وهو ما يعرف بعصر الاتصالات WWWW / [[ والترابط حيث يبدأ بإيجاد ا لروابط التشعبية ( Liens hypertextes ل) لشبكة العنكبوتية

. www) world wide web) . والتي جعلت من العالم قرية صغيرة لا تعترف بالحدود الجغرافية والسياسية والثقافية .

# **5.1 أ)'م أ#&%ة ا-ب ordinateurs des types Les**

يمكننا تقسيم أجهزة الكمبيوتر من حيث حجمها وقدراتها على المعالجة والتخزين إلى عدة أصناف:

(. Ordinateur de poche ou pocket Pc ) الجيب حاسوب .1

(. Ordinateur portable ou Laptop ) المحمول الحاسوب .2

3. الحاسوب الشخصي المكتبي (Ordinateur de bureau ou desktop)،

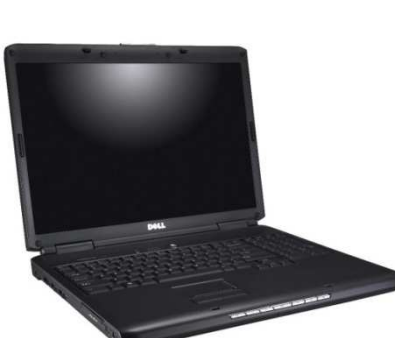

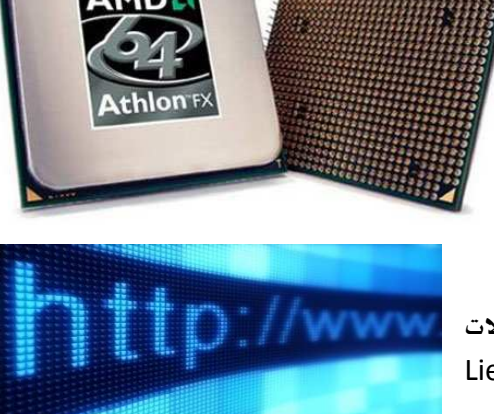

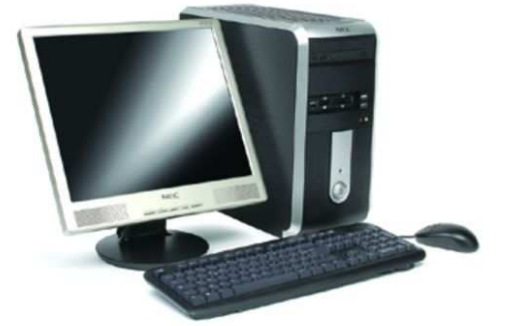

4. الحاسوب الخادم (Le serveur) : المستخدم في المصانع والمؤسسات الكبرى والشركات.

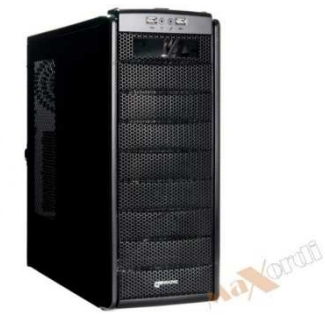

5. حاسوب التحكم (Système embarqué): المستخدم في عمليات التحكم والمراقبة للأجهزة الصناعية والطبية أو وسائل النقل مثل السيارات والطائرات والمراكز الصناعية.

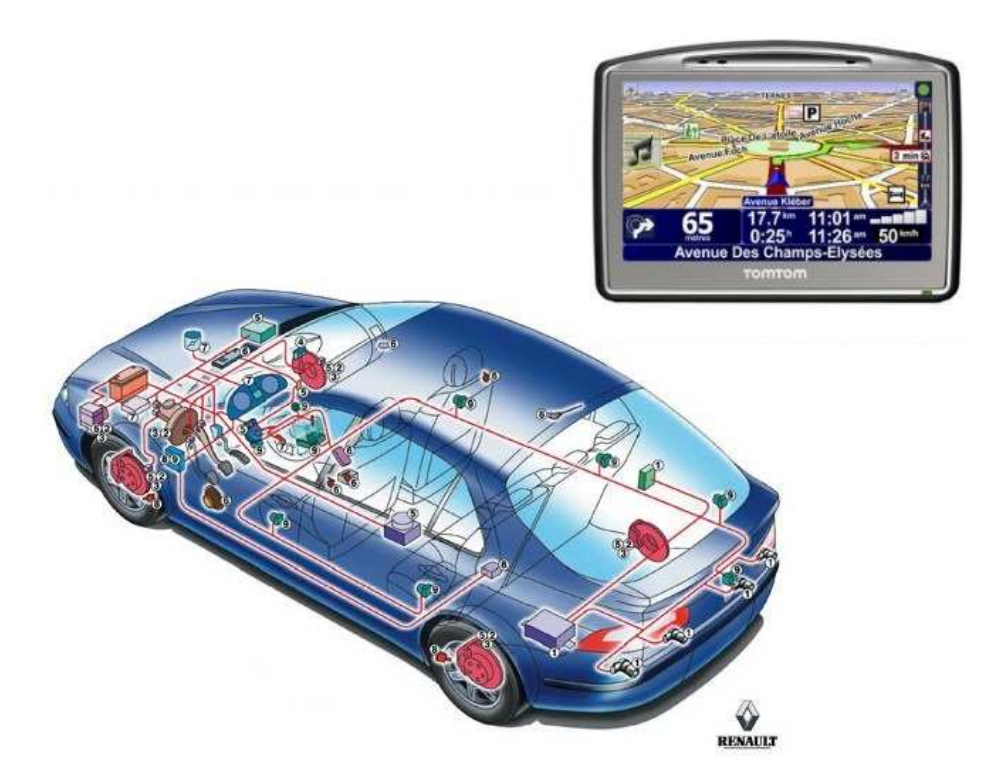

# 2 البرمجيات Les logiciels

البرمجيات هي كل البرامج التي تسمح باستغلال الحاسوب وتنفيذ أي عملية عليه، ونميز عامة نوعين من البر مجيات:

### 1.2 أنظمة التشغيل Les systèmes d'exploitation

وهي التي بدونها لا يمكن عمليا تشغيل الحاسوب، فهي الواسطة بين العتاد (عبارة عن دارات كهربائية) والمستعمل. وتتعدد أنظمة التشغيل حسب الحاسوب الذي تشتغل عليه فنجد:

- 0 برامج تشغيل حواسيب الجيب والهواتف المحمولة(Exemple : Windows mobile)
- o برامج تشغيل الحاسوب الشخصى (مثال: ,Windows XP, Windows 7, Linux Fedora).
- 0 برامج تشغيل للموزعات (مثال: Windowss server 2003, Windows server 2008).
- برامج تشغيل للأنظمة الصناعية، وتكون خاصة بكل نظام وتطور عادة وفق الطلب وحسب الحاجة.
	- $\cdots$  0

### 2.2 البرامج التطبيقية Les logiciels d'application

وهي مختلف البرامج التي يتم تثبيتها على نظام التشغيل لمختلف الإستعمالات.

- برامج معالجة النصوص (مثلا: وورد Word، ...)
- برامج الحسابات والجداول (مثلا: المجدول Excel، ...).
- \_ برامج تسيير الأجور وتسيير ملفات الموظفين ( Gestion de paie, et gestion de personnel, ).
	- برامج معالجة الصور والفيديو(مثلا: …,Photoshop).

والفرق ببنهما أن أنظمة التشغيل:

- ضرورية حيث لا يمكن تشغيل الحاسوب بدونها،
- وحتى البرامج التطبيقية لا يمكن تثبيتها بدون وجود نظام تشغيل مثبت،
- ويستعمل نظام تشغيل واحد في الحاسوب (ملاحظة: يمكن تثبيت أكثر من نظام لكن لا يمكن سوي استخدام نظام واحد عند كل إقلاع )،

أما البرامج التطبيقية فـ:

- \_\_ يمكن تشغيل الحاسوب دون تثبيتها،
- تثبت حسب الحاجة، ويمكن تثبيت عدد غير محدود من البرامج (برامج تحرير النصوص، برامج الفيديو، الألعاب، .....).

# 3 مكونات الحاسوب Les composants de l'ordinateur

تعتبر الوحدة المركزية الحاسوب الفعلي حيث تتم فيها كل عمليات المعالجة، من هنا يمكن تصنيف مكونات الحاسوب إلى مكونات الوحدة المركزية والمكونات الموصولة بها، والمسماة الوحدات المحيطية.

# 1 وحدات الإدخال Les unités d'entrée

وهي التي تستعمل في إدخال المعلومات إلى جهاز الحاسوب (الوحدة المركزية) ونذكر منها:

# Le clavier Le clavier المفاتيح لوحة.أ

ـع بارة عن لوحة تتكون من مجموعة أزرار لإدخال المعلومات إلى جهاز الحاسوب وقد تم أخذ تصميمها من شكل الآلة الكاتبة، وتم وضع الحروف فيها وفق الأكثر استعمالا. يوجد نوعان من لوحة المفاتيح حسب تموضع الحروف، وهما لوحة المفاتيح الفرنسية AZERTY ولوحة المفاتيح الإنجليزية QWERTY ، وهي الحروف الأولى من كل شكل من الشكلين .

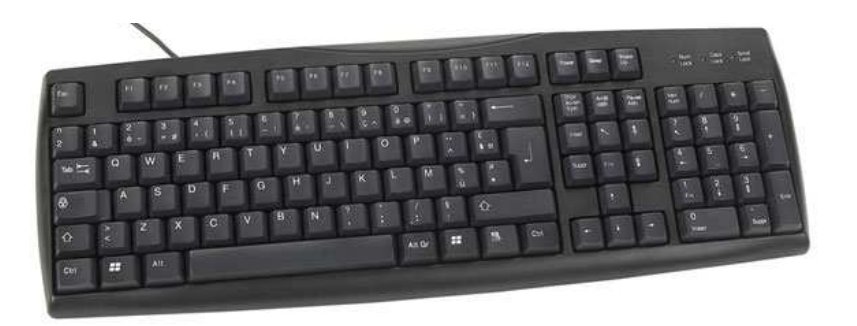

### La souris La souris الفأرة.ب

أو وحدة النقر (pointage de Dispositif (تم اختراع الفأرة وكانت تحتوى على زر واحد ولاحقا تم زيادة عدد الأزرار إلى ثلاثة ثم تم استبدال الزر الأوسط بعجلة ودمج بها هذا الزر .

من حيث مبأ العمل هناك نوعين من الفأرة وهي :

- فأرة الكرة (La souris à boule): ويعتمد في حركة الفارة علي كرة داخلها تدور مع الحركة وتؤثر حركتها على اسطوانتين صغيرتين متعامدتين.
- أالف رة الضوئية(optique souris La(: تعتمد علي شعاع من ضوء الليزر المركز أسفل الفارة ينعكس على السطح ويتم استقباله على شريحة إلكترونية .

أما من حيث وصلات الفأرة ولوحة المفاتيح فنجد:

- وصلة 2PS و هي وصلة قديمة لا تزال مستعملة لحد الآن لسعرها المنخفض .
- وصلة USB الشائعة لسرعتها وهي من الملحقات play and Plug، أي التي تعمل مباشرة عند تركيبها دون الحاجة إلى إعادة تشغيل الحاسوب .
	- الوصلات اللآسلكية المعتمدة على تكنولوجيات مثل الموجات تحت الحمراء rouge Infra ،

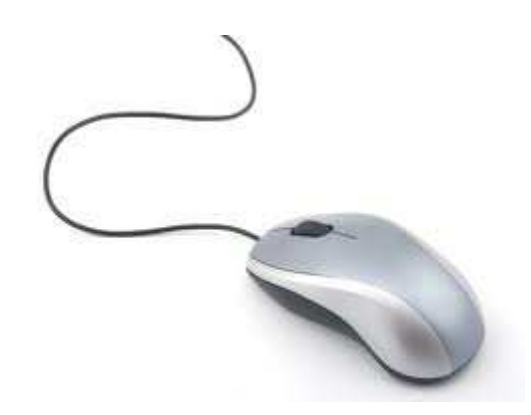

### ج. الماسح الضوئ*ي* Le scanner

الماسح الضوئي (Scanner (يستخدم في إدخال الوثائق إلى الحاسوب، حيث يحولها من طبيعتها الورقية إلى صورة رقمية numérique ou Digital حتى يمكن تخزينها ومعالجتها داخل الحاسوب .

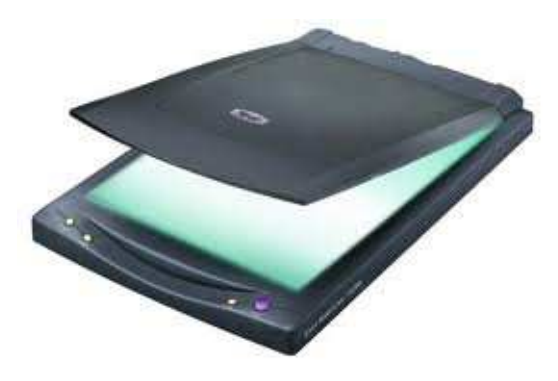

### د . الكامير ا La camera

هي وسيلة التقاط الصور ومقاطع الفيديو يتم وصلها بجهاز الحاسوب لأخذ صور أو فيديو سواء للإتصال عبر الأنترنت أو للمراقبة .

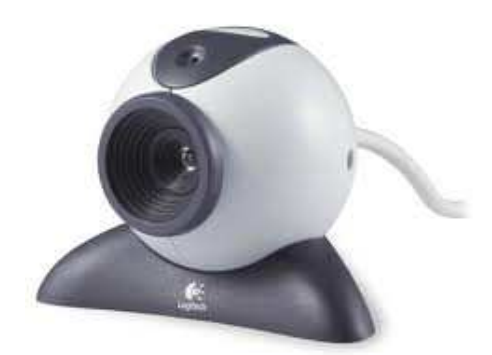

# **1 و:ات ا 
+اج sortie de unités Les**

**أ. ا.-; écran'L :** 

وهي وحدة الإخراج الأساسية والتي بفضلها يمكننا الإطلاع على ما ينفذ داخل الحاسوب. وتوجد عدة تكنولوجيات وهي :

شاشة أو ) : CRT cathode ray tube ou Ecran à tube cathodique ) النوع من الشاشة•

الشعاع المهبطي. هي نوع من الشاشات القديمة تتميز بكبر حجمها وصغر شاشتها نسبيا.

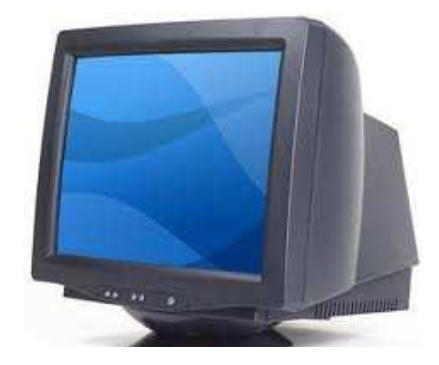

: **LCD liquid crystal display** النوع من الشاشة•

• الشاشة من النوع **LED**: شاشة الــ LED هي شاشة LCD لكن الاختلاف في مصدر الضوء، فهي توفر إضاءة أفضل.

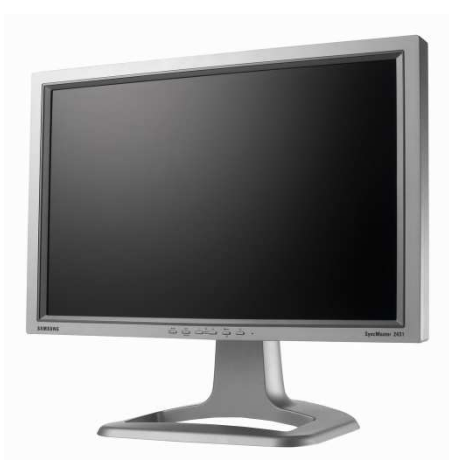

**ب. +,4ات ا->ت أو ا-'ت parleurs hauts Les** 

وهي وحدات إخراج الصوت تسمح بسماع الأصوات التي يصدرها نظام التشغيل وكذا سماع مختلف المقاطع الصوتية.

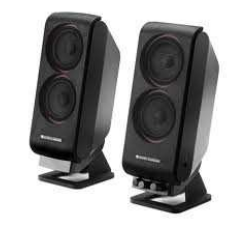

### **ج. ا2-= ــــ imprimante'L**

هي وحدة تقوم بإخراج نسخة ورقية من المعلومات الرقمية الموجودة على جهاز الحاسوب. توجد عدة أنواع من الطابعات حسب الطريقة التي تطلق بها الحبر فنجد:

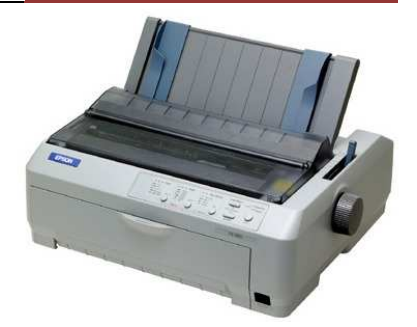

الطابعات الإبرية **matricielles imprimantes Les**: سميت بالطابعات الابرية أو النقطية نسبة إلى فكرة عمل هذا النوع من الطابعات حيث تستخدم إبرة متحركة لتصطدم بشريط محبر. تكون نتيجة اصطدام الإبرة الواحدة على الشريط الحبري المثبت أمام الورق المراد الطباعة عليه هو ظهور نقطة بلون شريط الحبر. وفى أغلب الأحيان يكون هناك تسع إبر أو 24 إبرة مثبتة في الرأس يتحكم بهم برنامج خاص ليرسم شكل الحرف أثناء حركة الرأس والورقة .

> طابعات الحبر النفاث **encre'd jet à imprimantes**: تعتمد هذه الطابعات على قذف قطرات متناهية في الصغر من الحبر على الورق لرسم الصورة أو طباعة النصوص. وقد أخذت مكانة هامة لانخفاض سعرها وكونها طابعة بالألوان. ويتم توجيه القطرات إلى الورق بدقة متناهية مما يعطي وضوحا للصورة المرسومة.

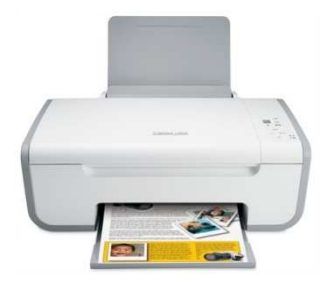

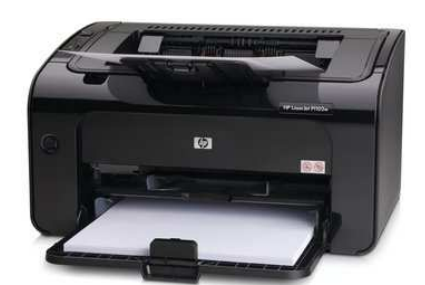

طابعات الليزر **Laser imprimantes Les** : تختلف طابعات الليزر عن غيرها في إنها تطبع الصفحة كاملة وليس سطر سطر ولهذا السبب تحتاج طابعة الليزر إلى ذاكرة داخلية 1 ميجا بايت على الأقل. وسعة الذاكرة تلعب دورا كبيراً في سعر الطابعة ، لأنها تزيد من كفاءتها حيث يقوم الحاسوب بإرسال ما تحتويه الصفحة المراد طباعتها من تصاميم ورسومات وغيره في صورة وصف دقيق .

في كثير من الأحيان يفضل استخدام طابعة الليزر عن الطابعات الأخرى وذلك للأسباب والخصائص التالية :

- تعتبر طابعات الليزر الأسرع لأن شعاع الليزر يتحرك بسرعة كبيرة لرسم بيانات الصفحة على خزان الحبر .
- تعتبر تكلفة تشغيل طابعة الليزر أقل من تكلفة طابعات قاذفة الحبر لأن الحبر المستخدم ارخص ويخدم لفترة أطول ولهذا تستخدم طابعات الليزر في المؤسسات والمكاتب حين الحاجة إلى طباعة مستندات كبيرة .
- تصل دقة الطباعة بواسطة طابعة الليزر إلى درجة تضاهي صور الكاميرا وهذا يعود إلى حزمة الليزر المركزة .
	- انخفاض ثمن طابعة الليزر جعل العديد من المستخدمين على الصعيد الشخصي يفضلون استخدامها بدلاً من الطابعة قاذفة الحبر .

يتواجد حالياً في الأسواق طابعات ليزر ملونة مبدأ عملها شبيه ب مبدأ عمل طابعة الليزر العادية غير أن الورقة تمر بالمراحل سابقة الذكر أربعة مرات (مرة للون الأسود ، وثلاث مرات لألوان حبر الطباعة الثلاثة الأزرق والأحمر والأصفر)، حيث يقوم برنامج الطابعة بفرز الألوان للصفحة المطلوب طباعتها من الحاسوب ويطبع كل لون على

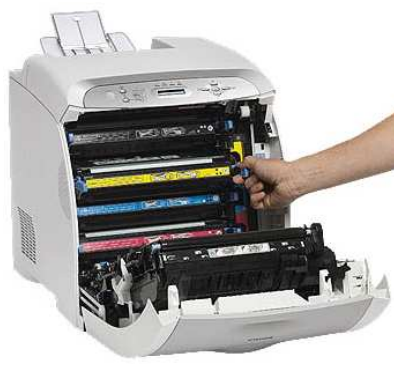

حدى في مرحلة منفصلة وفي النهاية نحصل على الورقة مطبوعة بنفس الألوان التي تظهر على شاشة الحاسوب.

### الـــــوصلات Les connecteurs **:**

توجد عدة وصلات للطابعات هو : ي

• وصلة التوازي parallèle Port وهي المستعملة أساسا في الطابعات القديمة

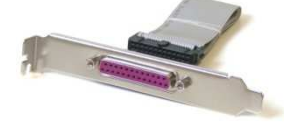

• وصلة التسلسل المعروفة USB،

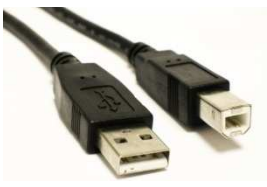

• كما بدأت تظهر طابعا تعمل بتكنولوجيا الويفي WIFI بدون أسلاك fil sans .

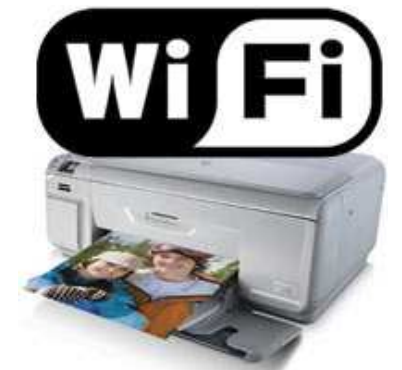

# **Les composants de l'unité centrale ?%@+-ا ة:-ا ت04 3**

### **: Boitier ou châssis 4&-ا 1.3**

هو الجسم المعدني الذي يحوي كافة المكونات الداخلية لجهاز الحاسوب. كما أن له دور العزل الصوتي والإشعاعي لحماية المكونات الداخلية .

يتم اختيار الهيكل وفق معايير الحجم، الأبعاد، عدد الأماكن المخصصة للأقراص المضغوطة، التغذية، وصلات الواجهة (façade de connectiques Les ، ( كما دخل اليوم في اختياره معايير التصميم والألوان. فالحاسوب الذي كان جهازا مخصصا للعمل له شكل موحد أصبح جزءا من حياتنا فأخذ جزءا من الديكور الذي وجب أن يتلاءم مع أثاث المنزل . ولها عدة خصائص :

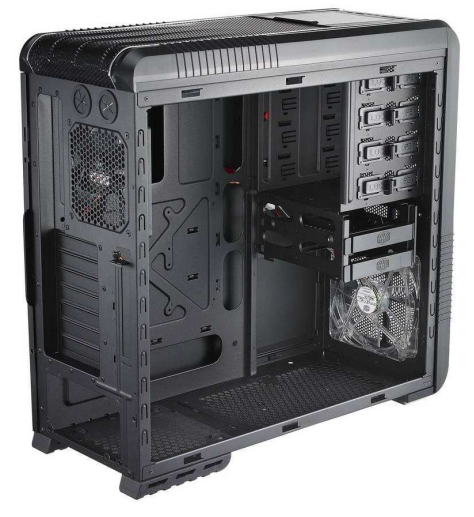

اً. وحدة التغذية Le bloc d'alimentation: يتم إرفاق الهيكل في أغلب الحالات بعلبة التغذية التي تضمن وصول التيار المناسب لكافة مكونات الحاسوب. في الجزائر يصل التيار الكهربائي بـ  $50$  فولط بتردد  $50$  هرتز، بينما في الولايات المتحدة مثلا فإنه يصل بـ 110 فولط بتردد  $220\,$ هرتز، لذلك نجد في أغلب وحدات التغذية مبدل (Commutateur) يسمح بضبط التيار حسب النظام المتبع، فمن الضروري التأكد من ضبط الزر وفق التردد الصحيح اجتنابنا لإتلاف الأجهزة.

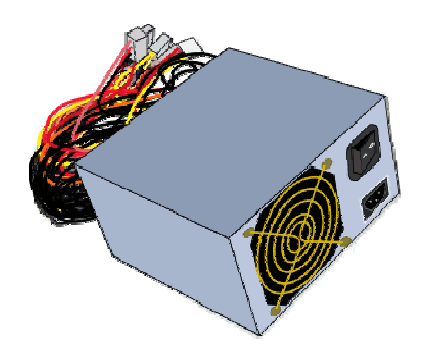

ب.**معامل الحجم (Facteur de forme):** يمكننا معامل الحجم من تحديد الشكل المحدد لوضع<br>البطاقة الأم، وعدد ونوع قارئات الأقراص الممكن وضعها. ونميز عادة عدة أنواع من الهياكل: ن وضعها. ونميز عادة عدة أنواع من الهياكل:

- 1. الهيكل الكبير Grand tour: عبارة عن هيكل كبير الحجم (بطول 60 إلى70سم) يستعمل عادة للموزعات . للموزعات
- 2. الهيكل المتوسطMoyen tour: عبارة عن هيكل متوسط الحجم (بطول 40 إلى 50سم) يستعمل للحواسيب المكتبية . المكتبية
	- 3. الهيكل الصغير Mini tour: يعتبر أصغر هيكل (بطول 35 إلى 40سم).
- عبارة عن مجموعة هيكل وعلبة تغذية بالإضافة إلى الملحقات الضرورية Barebone: لوحة المفاتيح، الفأرة، مكبرات الصوت ). 4. هيكل Barebone (لوحة المفاتيح، الفأرة، مكبرات الصوت).
- ج. **التهوئة**  $\hat{\textbf{A}}$ **ération):** يحتوي الهيكل على جميع مكونات جهاز الحاسوب، فمن الطبيعي أن هذه الأجهزة الإلكترونية حين تشتغل ترفع من درجة الحاسوب ما يستوجب توفير الهيكل لتهوية مناسبة. مناسبة وينصح باختيار هيكل يحوي مدخل أماميا للهواء ومخرجا خلفيا له. بالإضافة إلى أكبر عدد ممكن له المروحات (Les ventilateurs).
- د. **الموصلات الخارجية(Connectique):** من أجل توفير أكبر قدر ممكن من الأريحية في<br>العمل توفر ال*فيا*كل في الواجهة الأمامية لوحة من الموصلات خاصة المنافذ التسلسلية (USB) العمل توفر الهياكل في الواجهة الأمامية لوحة من الموصلات خاصة المنافذ التسلسلية (USB ( ومنافذ الصوت وأضيف إليها حديثا قارئات بطاقات الذاكرة، هذه اللوحة يتم توصيلها باللوحة الأم.

# La carte mère الأم اللوحة 2.3

تعتبر اللوحة الأم (Motherboard ou Mainboard (المكون الأساسي لجهاز الحاسوب فهي الحامل لجميع المكونات والموصل بينها .

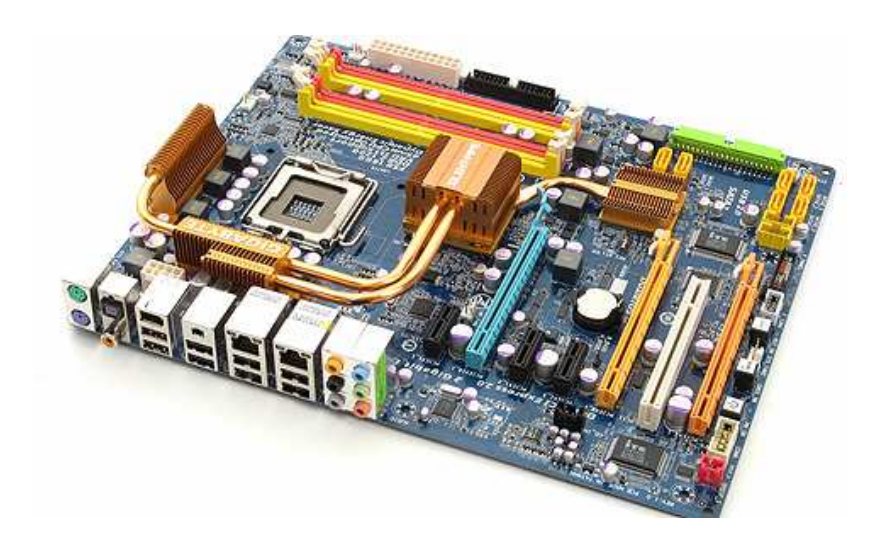

فهي عبارة عن دارة مطبوعة كبيرة (imprimé Circuit (تحوي موصلات لمختلف الأجهزة (بطاقات الإمتداد، شرائح الذاكرة، المعالج، ... )، وتتميز بـ :

.أ معامل الحجم ( encombrement'd Facteur(: ونقصد به الأبعاد والتموضع وخصائص المكونات الإلكترونية المشكلة لها .

.ب المكونات المدمجة ( intégrés composants les( :

- 1. دارة التنسيق Chipset: هي عبارة عن دارة إلكترونية دورها التنسيق بين مختلف مكونات الحاسوب (الذاكرة، المعالج، قارئات الأقراص، ... ). تعتبر دارة التنسيق Chipset من الخصائص الرئيسية للوحة الأم فاختيارها بجودة عالية يسمح بخيارات واسعة لتطوير الحاسوب بإضافة مكونات ذات أداء أعلى .
- 2. برنامج برنامج System Output Input Basic BIOS: نظام الإدخال والإخراج القاعدي. وهو يمثل الواجهة بين نظام التشغيل والبطاقة الأم لأنه يحوي إعدادات المصنع، يخزن نظام BIOS في ذاكرة ميتة ROM، ويستعمل المعلومات المخزنة في CMOS لمعرفة إعدادات الإقلاع .
- 3. دارة CMOS والبطارية : عند تشغيل الحاسوب نجد الساعة والتوقيت صحيحين رغم أن التيار الكهربائي ينقطع عنه عند ايقافه. ومرد ذلك إلى دارة CMOS والتي تتم تغذيتها من بطارية صغيرة موجودة على اللوحة الأم. ويسمح ذلك أيضا بحفظ المعلومات الخاصة بإقلاع الحاسوب، والتي تنسخ من  $\rm BIOS$  ويمكن التعديل فيها.

# **Le microprocesseur 3--ا 3.3**

يعتبر عقل الحاسوب حيث تتم فيه عمليات المعالجة، يتميز المعالج بتردده و. لتقريب الصورة نقول أن المعالج الذي يمتلك تردد 3.4 جيغا هرتز، ينجز 3.4 مليار عملية في الثانية. يتم تركيب المعالج حاليا على اللوحة الأم في موضع يسمى socket ويمكن أن نجد :

- .أ Pin Socket: وهي قديمة بدأ الإستغناء عنها .
- .ب LGA Socket: وهي الأحدث وظهر فيها عدة أصناف .

عند عمل المعالج تصدر عنه حرارة، فلتجنب تضرر داراته يوضع عادة فوقه مبرد (Radiateur (مكون من معدن يكون موصلا جيدا للحرارة بالإضافة إلى مروحة فوقه ( Ventilateur( .

# **4.3 ا-Aا@+ة ا+-@%? centrale mémoire La**

وهي ذاكرة حية vive mémoire، للقراءة والكتابة وتسمى RAM، فهي ذاكرة متبخرة أي أنها تحوي المعلومات فقط في وجود التيار الكهربائي، وبمجرد انقطاعه تختفي كل المعلومات المخزنة فيها. وتوجد عدة أنواع منها:

- أ. SDRAM
- DDR 1 SDRAM .ب
- DDR 2 SDRAM .ت
- DDR 3 SDRAM .ث

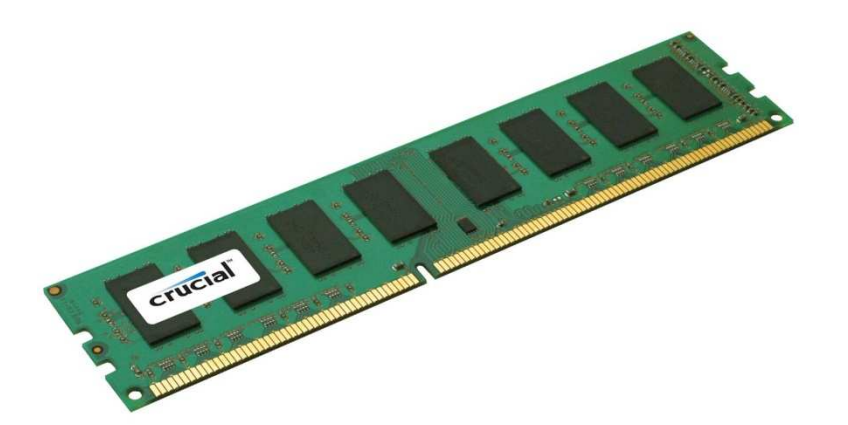

# **1.3** القرص الصلب Le disque dure

ويسمى ذاكرة الحجم masse de mémoire La، حيث أنه تخزن فيه مختلف المعلومات بالحاسوب لحفظه المعلومات حتى مع انقطاع التيار الكهربائي عكس الذاكرة الحية و لطاقة تخزينه العالية (تصل إلى جيغا أوكتي). توجد عدة موصلات للقرص الصلب :  $500\,$ 

- .أ موصلات التوازيparallèle en connecteurs وهي IDE أو ATA .
	- .ب موصلات التسلسلsérie en connecteurs وهي SATA .
- .ج موصلات USB، وفي هذه الحالة يصبح الحديث عن قرص صلب خارجي Disque . dure externe

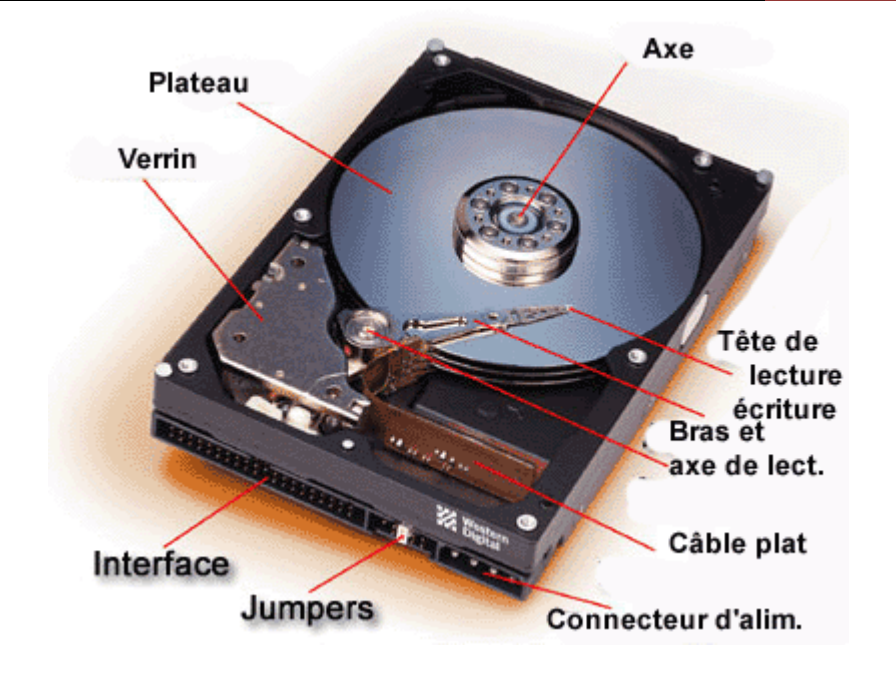

# **6.3 )رئ اE(+اص ا-7-طDVD/CD Lecteur**

والأقراص المضغوطة هي حاملات خارجية للمعلومات، ولها تقريبا نفس موصلات القرص الصلب :

- .أ موصلات التوازيparallèle en connecteurs وهي IDE أو ATA .
	- .ب موصلات التسلسلsérie en connecteurs وهي SATA .
- .ج موصلات USB، وفي هذه الحالة يصبح الحديث عن قارئ أقراص مضغوطة خارجي Lecteur . CD/DVD externe

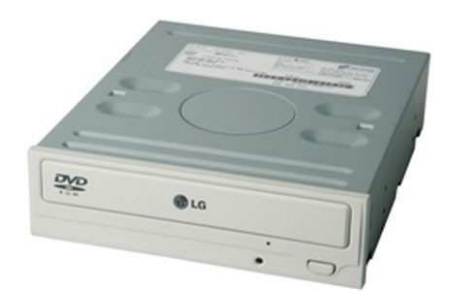

# **la carte graphique ou VGA ض+-ا )2 =7.3**

وهي الواسطة بين الوحدة المركزية والشاشة، فهي تولد وتخرج الصور لعرضها على الشاشة

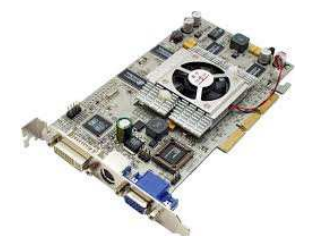

# 8.3 مواضع الامتداد أو البطاقات الإضافية Connecteur d'extension

وهي مواضع لإضافة بطاقات إمتداد لزيادة وظائف إضافية، فنجد : فنجد

- أ. PCI : يسمح بتوصيل عدة بطاقات إضافية مثلا: بطاقة الشبكة(carte réseau)، بطاقة القمر (،... Carte satellite satellite)الصناعي
	- وتسمح بتوصيل بطاقات الشاشة وبدأ التخلي عنها . .ب AGP: عنها
- ج. PCI Express: وهي بطاقات ذات أداء أعلى من من AGP وأصبحت تستعمل في بطاقات الشاشة الحديثة .

# **Les connecteur ا-<ت ا- ر# externes connecteurs Les 9.3**

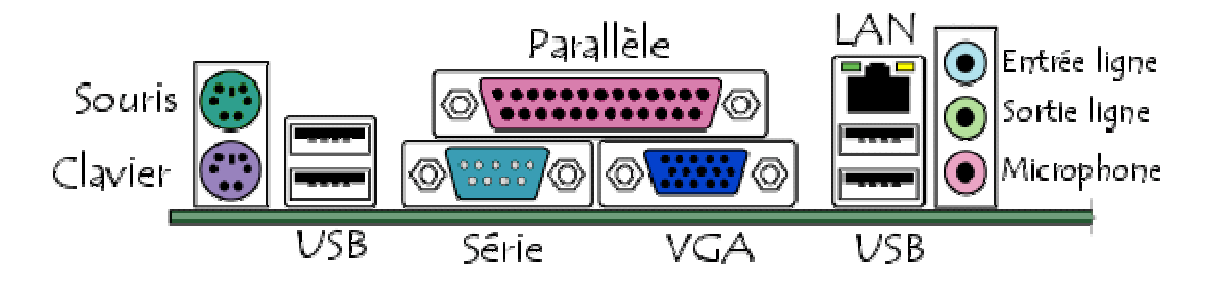

- أ. منفذ التحكم Port com ou RS232: يستعمل للتحكم في عتاد عن طريق الحاسوب.
	- ب. المنفذ المتوازي Port parallèle: يستعمل لتوصيل بعض الطابعات القديمة.
		- منفذ الشاشة VGA : .ج
- د. منفذ USB: وقد أصبح استعماله شائعا لتوصيل العديد من الملحقات (الفارة، لوحة المفاتيح، الطابعة، ...)
	- ه. منفذ الشبكة RJ45:
		- خذ الصوت . .و مآخذ الصوت
- ز. منفذ PS2: ويسمح بتوصيل الفأرة ولوحة المفاتيح، ويميز بينهما عن طريق اللون<br>(الأخضر للفأرة والبنفسجي للوحة المفاتيح) (الأخضر للفأرة والبنفسجي للوحة المفاتيح)